# **SQL-MM-Spatial** slajdy k přednášce PDT

Jaroslav Pokorný MFF UK, Praha pokorny@ksi.mff.cuni.cz

# ISO/IEC 13249

#### ■ SQL/MM = Multi Media and Application Packages

- Snaha o standardizaci rozšíření pro multimédia v SQL
- Standard byl dokončen v r. 2003 a je rozdělen do šesti častí.

# ISO/IEC 13249

- 1. Framework (základy)
- 2. Fulltext (úplné texty)
- 3. Spatial (prostorové objekty)
- 4. General Purpose Facilities
- 5. Still images (statické obrázky)
- 6. Data mining (dolování dat)

Drafty:

7. Historie (2011)

8. Registr metadat (2011)

# Framework

- Další časti jsou na sobě poměrné nezávislé kromě této.
- Je společná pro všecky další časti.
- popisuje mechanismus definic a konvencí použitých v dalších částech.

# **Fulltext**

- Úplné texty se od klasických znakových řetězců odlišují např. délkou, způsobem indexace aj.
- Funkce a predikáty jako: SOUNDS LIKE, STEMMED, SYNONYM,...
- Počítá se hlavně se západními jazyky, ve kterých se jasně oddělují slova, věty.

# Still Image

- Obrázková data pomocí strukturovaného typu □ SI\_StillImage uchovává kromě obrázku také informace o jeho rozměrech, typu, formátu,...
- Metody: ořezaní, rotace, vytváření náhledů
	- SI\_AverageColor průměrná barva daného obrázku
	- □ SI ColorHistogram je nalezen výskyt každé barvy
	- □ SI PositionalColor lokace specifické barvy

# Still Image

**E Charakteristiky obrázku mohou být** kombinovány do SI\_FeatureList.

Příklad:

```
CREATE TABLE výrobky(
Id INTEGER PRIMARY KEY,
photo_si SI_StillImage,
photo_ac SI_AverageColor,
photo_ch SI_ColorHistogram,
photo_pc SI_PositionalColor,
photo_tx SI_Texture);
```
# Data Mining

- Dolování dat (DM) snaha objevit dosud neznámou, ale důležitou informaci ukrytou v množství dat.
- Definuje uživatelem definovné typy (UDT) a metody pro dolování dat.
- 4 techniky pro DM pravidla, shlukování regresní model, klasifikace
- 3 stádia trénování, testování, aplikace

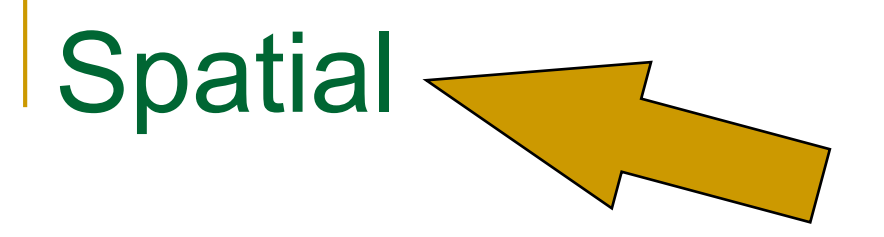

- Definuje, jak ukládat a zpracovávat prostorová data pomocí SQL.
- **Definuje reprezentaci prostorových dat.**
- **Definuje funkce na konverzi, porovnávaní a** zpracovávání těchto dát.

# Obsah

- 1. Motivace
- 2. Vývoj prostorových dat a relačních databází
- 3. Geometrický model
- 4. Implementace geometrického modelu v prostředí SQL
- 5. Použití ADT pro prostorové objekty
- 6. Spatial SQL
- 7. Další vývoj
- 8. Literatura

# **Motivace**

#### Požadavky

- dotazy výhradně na prostorové vlastnosti Najdi všechna města rozdělená řekou.
- dotazy pouze na neprostorové vlastnosti Kolik lidí žije v Ostravě?
- kombinace předchozích typů Vypiš jména všech sousedů parcely číslo 15 v Úzké ul.

# **Motivace**

- Aplikace
	- □ GIS, MIS, CAD/CAM, ...
- Řešení
	- **proprietární**
	- □ standardy + databáze
	- prostorové databáze

# Prostorová data v relačních DB

- Df.: prostorový atribut, prostorová relace
- Možnosti SQL92:
	- prostorová data jsou uložena v tabulkách v 1NF,
	- prostorová data jsou uložena jako nestrukturované rozsáhlé binární objekty (BLOB) či jako "opaque types"
- Možnosti univerzálních serverů:
	- prostorová data jsou uložena v relační databázi rozšířené o typy prostorových dat
- **Možnosti SQL99:** 
	- prostorová data jsou implementovaná pomocí uživatelsky definovaných typů

#### Prostorová data v relačních DB

■ data jsou rozložena do tabulek ČTYŘSTĚNY(t,f), kde *t* je Id čtyřstěnu, *f* je Id jedné z jeho rovin.

- ROVINY(f,e), kde *f* je Id roviny a *e* je jedna z hran v té rovině.
- HRANY(e,p,q), kde *e* je Id hrany, *p* a *q* jsou koncové body hrany.
- BODY(p,x,y,z), kde *p* je Id bodu a *x*, *y*, *z* jeho souřadnice.
- D.: Protíná daná přímka daný čtyřstěn?

Problémy: mnoho vstupů do mnoha tabulek

■ data jako BLOBy nebo "opaque types" Př.: Informix

# Prostorová data v relačních DB

- v relační DB rozšířené o nové typy dat (+ speciální indexové struktury)
	- Př.: ORACLE 8
- v objektově-relační DB pomocí uživatelsky definovaných typů a funkcí
	- □ Př.: cartridges v ORACLE 8i, DataBlades v Informix, extendery v DB2
- **v SQL99 a SQL:2003** pomocí objektových typů

CREATE TYPE lomená\_čára AS (uzly point ARRAY [10]) METHOD délka( );

# **Iniciativy**

- **Pracovní skupina ISO/IEC/JTC1/SC32WG4** 
	- □ SQL99 + další vývoj
		- podporuje složitá a netabulková data
	- vznik SQL/MM v r. 2003
- **Open Geospatial Consortium (dále OGC), dříve** OpenGIS Consorcium, vyvinulo geometrický model pro SQL (Simple Features)
	- □ standardní SQL schéma pro uložení, výběr, dotazování a aktualizaci jednoduchých geoprostorových kolekcí objektů pomocí API ODBC (Open Database Connectivity)
	- v r. 1998 kompatibilita s jádrem SQL/MM-Spatial

# Geometrický model OGC

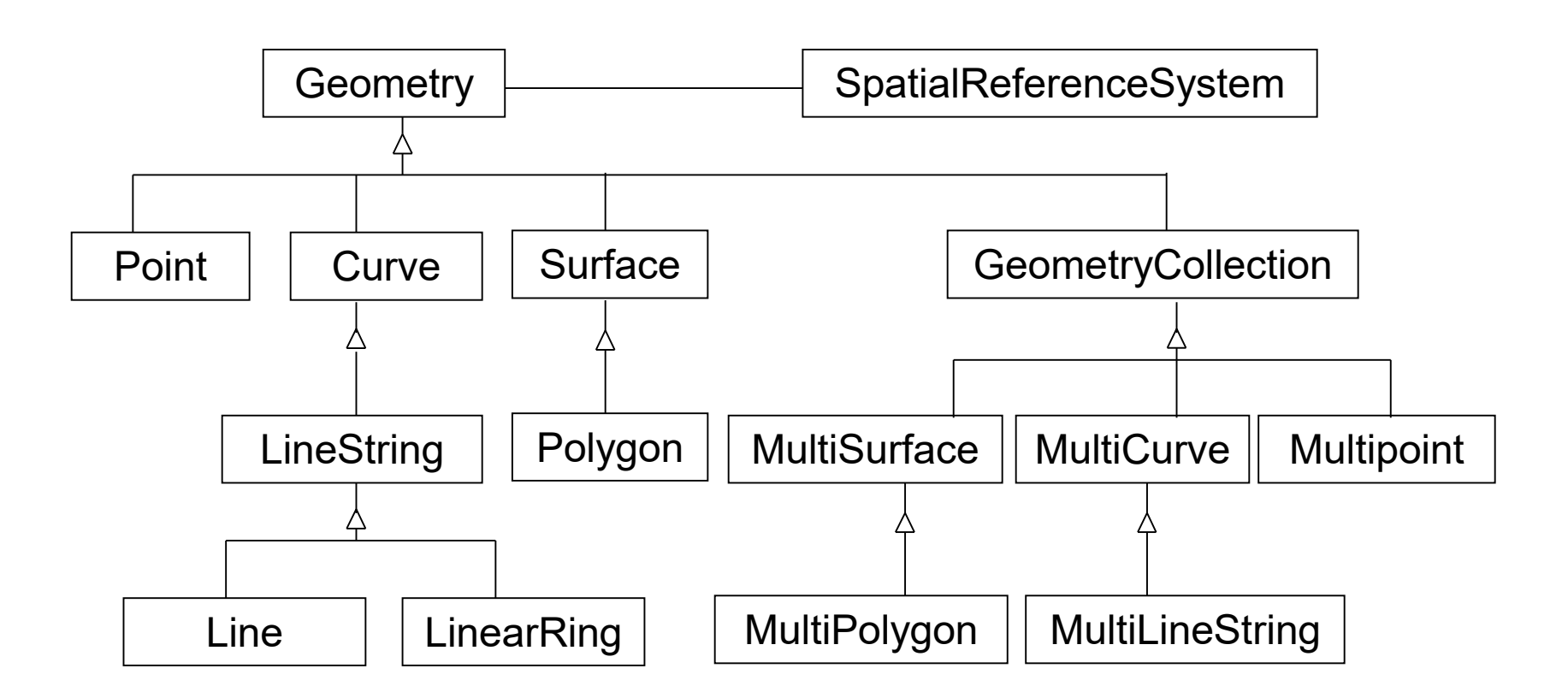

Pz.: pouze tzv. jednoduché objekty (2D, lineární interpolace, …)

# Geometrický model OGC

- Je to abstraktní model.
- Využívá se pro definovaní vztahů mezi třídami a na zavedení pravidel dědičnosti pro metody pracující s instancemi těchto tříd.

# Třídy modelu

- Geometry abstraktní třída geometrických objektů.
- **+ systém prostorových referencí (Spatial** Reference System).
- **Podtřídy:** 
	- □ 0D geometrické objekty: body
	- <sup>1</sup>D geometrické objekty: křivky
	- 2D geometrické objekty: plochy
	- geometrická kolekce je multimnožinou,

Př.: v kolekci bodů (Multipoint) mohou být dva body stejné.

# Třídy modelu

- **E Křivka je dána posloupnost bodů, přičemž její** podtřídy určují způsob interpolace.
	- LineString (lomená čára) lineární interpolace
	- □ Line (úsečka) je dána dvěma body.
	- Df.: Křivka je jednoduchá, jestliže se sama se sebou nikde neprotíná. Uzavřené křivky mají společný počáteční a koncový bod.
	- □ LinearRing (kruh) obsahuje pouze jednoduché a uzavřené křivky.

# Třídy modelu

- Plocha je rovněž posloupnost bodů. Má množinu hranic.
	- Polygon (mnohoúhelník) mají vnější hranici + několik vnitřních hranic (tvoří "díry"). Hranice (Boundary) jsou dány objekty ze třídy LinearRing.

# Metody modelu

Základní operátory na úrovni GEOMETRY

- ENVELOPE nejmenší opsaný obdélník
- **SPATIALREFERENCE vrací referenční** systém geometrie
- EXPORT změna geometrie na jinou reprezentaci
- BOUNDARY vrací hranici geometrického objektu
- ISEMPTY test, zdali je geometrický objekt prázdný, tj. obsahuje prázdnou množinu bodů

# Metody modelu

- metody pro porovnání objektů prostorové predikáty: Equal, Disjoint, Intersects, Cross, Overlaps, Within, Contains, Touch, Relate.
	- Výsledkem metody pro porovnání je 1 v případě, že výsledek porovnání je TRUE.
	- □ definice prostorových predikátů jsou založeny na modelu DE-9IM (Dimensionally Extended Nine-Intersection Model)
- **pro prostorovou analýzu: Distance, Buffer,** ConvexHull, Intersection, Union, Difference, **SymDifference**

#### Prostorové operátory

- Motivace: poskytnut uživatelům možnost získávat data nezávisle na fyzické organizaci, interoperabilita mezi systémy v distribuovaných sítích...
- Mají zachycovat všecky podstatné geometrické vlastnosti reálných objektů, jejich vztahy a vykonávat prostorovou analýzu.

# Rozdělení prostorových operátorů

- **Topologické operátory** 
	- spojitost, počet komponent, průnik...
- **Projekční operátory** 
	- □ konvexnost/konkávnost...
- **Metrické operátory** 
	- □ kompaktnost, symetrie, vzdálenost, směr...

# Topologické operátory

- EQUAL testuje shodnost dvou geometrických objektů
- DISJOINT testuje disjunktnost dvou geometrických objektů
- INTERSECTS testuje, zdali se dva geometrické objekty protínají (bez omezení na operandy)
- OVERLAPS testuje, zdali daný geometrický objekt překrývá jiný daný geometrický objekt; obě geometrie mají stejnou dimenzi
- CROSSES testuje, zdali daný geometrický objekt protíná jiný daný geometrický objekt, přičemž dimenze průniku je o 1 menší než maximální dimenze operandů
- TOUCH testuje, zdali se dva geometrické objekty dotýkají
- WITHIN testuje, zdali je geometrický objekt obsažen v jiném daném geometrickém objektu
- CONTAINS testuje, zdali daný geometrické objekt obsahuje jiný daný geometrický objekt

# Topologické operátory

- EQUAL testuje shodnost dvou geometrických objektů
- DISJOINT testuje disjunktnost dvou geometrických objektů
- INTERSECTS testuje, zdali se dva geometrické objekty protínají (bez omezení na operandy)
- **OVERLAPS testuje, zdali daný geometrické objekt překrývá** jiný daný geometrický objekt; obě geometrie mají stejnou dimenzi
- **E CROSSES** testuje, zdali daný geometrické objekt protíná jiný daný geometrický objekt, přičemž dimenze průniku je o 1 menší než maximální dimenze operandů
- TOUCH testuje, zdali se dva geometrické objekty dotýkají
- WITHIN testuje, zdali je geometrický objekt obsažen v jiném daném geometrickém objektu
- CONTAINS testuje, zdali daný geometrické objekt obsahuje jiný daný geometrický objekt

# Topologické operátory

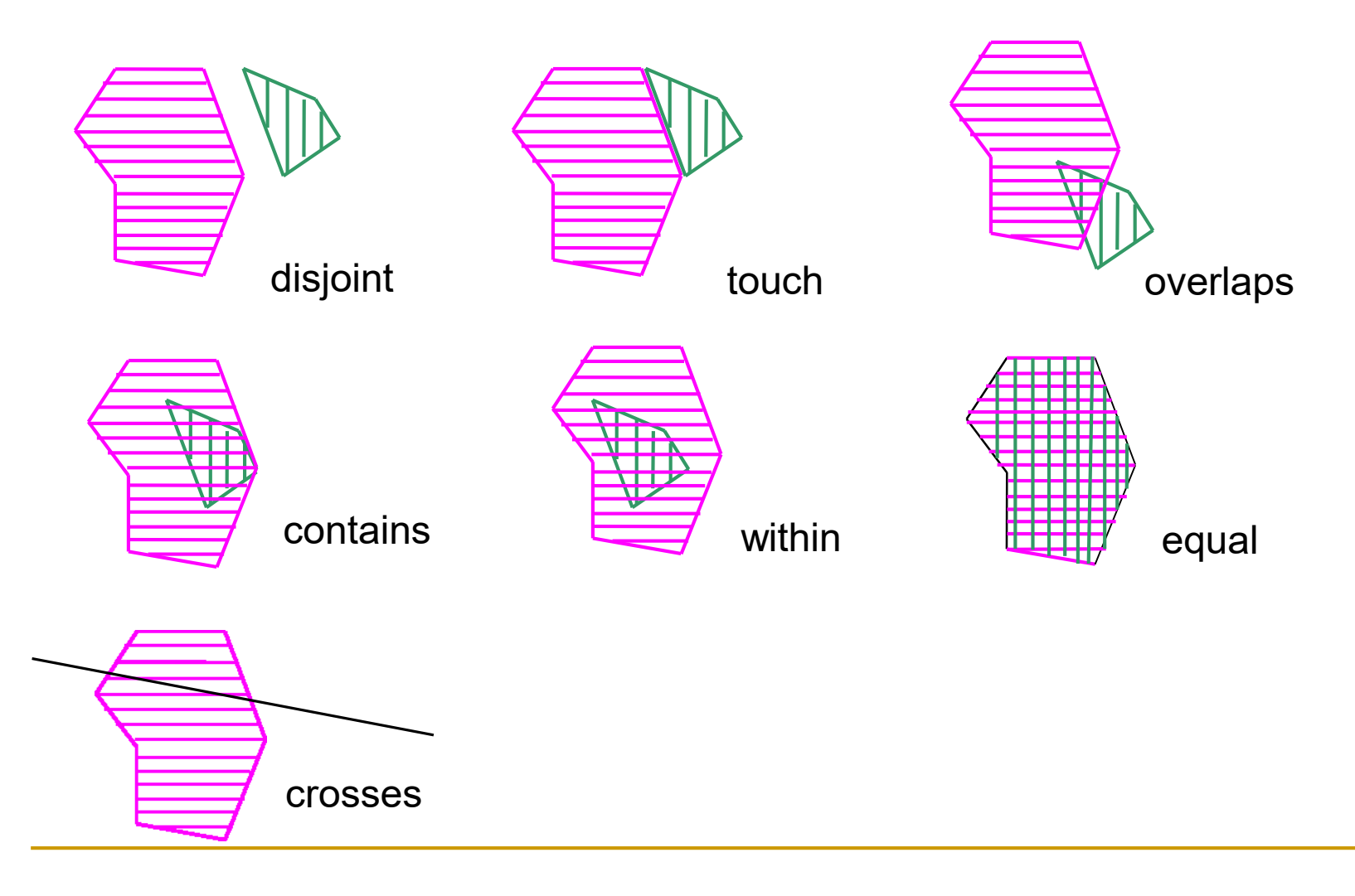

Dotazovací jazyky 28

# Operátory prostorové analýzy

- DISTANCE vrací nejkratší vzdálenost mezi dvěma body dvou geometrických objektů
- **BUFFER** vrací útvar, který obsahuje všecky body se vzdáleností od geometrického objektu menší nebo rovné zadané vzdálenosti
- **INTERSECTION vrací průnik geometrických** objektů
- UNION vrací sjednocení geometrických objektů
- **DIFFERENCE vrací rozdíl geometrických** objektů

# Převod z externích formátů

- pro reprezentaci jsou definovány tři externí datové formáty:
	- □ WKT (Well-known text representation),
	- □ WKB (Well-known binary representation),
	- GML(Geography Markup Language)
- každý typ implementuje konstruktor na vytvoření z WKT nebo WKB
- **Převodní funkce: ST\_LineFromGML,** ST\_AsText, ST\_AsBinary, ST\_AsGML

# Převod z externích formátů

**NKT znamená, že je možné zacházet s** prostorovými daty přirozene jako s literály. Např.

'LINESTRING (10 10, 20 20, 30 40)' označuje lomenou čáru danou třemi body.

#### Implementace geometrického modelu OGC v prostředí SQL

#### OGC navrhlo tři alternativy:

- pomocí tabulek v SQL92 s použitím numerických typů pro uložení geometrických objektů,
- pomocí tabulek v SQL92 s použitím binárních typů pro uložení geometrických objektů,
- pomocí tabulek v SQL92 s geometrickými typy tak, že ke geometrickým charakteristikám je přístup jak textově, tak binárně

#### Implementace geometrického modelu OGC v prostředí SQL

- co jsou binární typy pro geometrické objekty?
	- □ je použita WKB for Geometry (WKBGeometry).
	- objekty jsou kódovány do binárních objektů pevné nebo proměnné délky (podobně jako "opaque types")
	- ukládají se: geometrické objekty + jejich minimální ohraničující obdélníky.
		- $\Rightarrow$  tvorba indexů (např. pomocí R-stromů)
	- použití WKBGeometry je srozumitelné standardu ODBC.
- V SQL pouze 0, 1, 2-dimenzionální objekty

# Přístup ORACLE

- ORACLE 8 (pomocí SQL92), ORACLE od verze 8g, ORACLE 8i - pomocí OR
- Př.: 1 varianta:
- primitivní objekty: body, linie, polygony
- geometrické objekty: z primitivních objektů + mají GID + event. neprostorové atributy
- vrstvy: sdružují geometrické objekty se stejnými atributy
	- *heterogenní*, např. mosty (body) a silnice (linie) nebo
	- *homogenní*, mosty a silnice jsou ve dvou vrstvách).

# Přístup ORACLE - 4 relace

 $\langle jm-v\rangle$ \_LAYER(ORDCNT, LEVEL)

 $\langle jm-v\rangle$  DIM(DIMNUM, LB, UB, TOLERANCE, DIMNAME)

 $\langle jm-v\rangle$  GEOM(GID, ESEQ, TYPE, SEQ, X1,Y1,..., Xn,Yn)  $\langle jm-v\rangle$  INDEX(GID, CODE, MAXCODE)

Indexace: pomocí 4-stromů

ORDCNT - počet souřadnic v každém řádku tabulky GEOM, LEVEL - počet dělení kvadrantů indexačních čtyřstromů,

DIMNUM - číslo dimenze, minimální a maximální souřadnice (LB, UB), tolerance, jméno dimenze

ESEQ - číslo elementu, typ elementu (0, 1, 2), SEQ - pořadí řádku v rámci element, souřadnice

#### Př.: Polygon s dírou (objekt Region1)

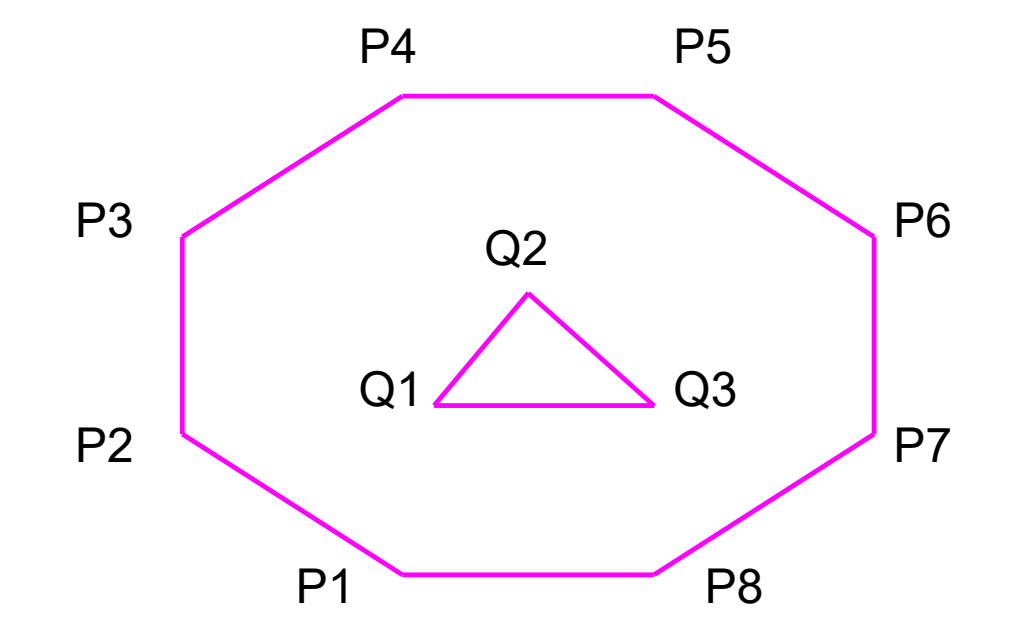
#### Objekt Region1 (bez indexu)

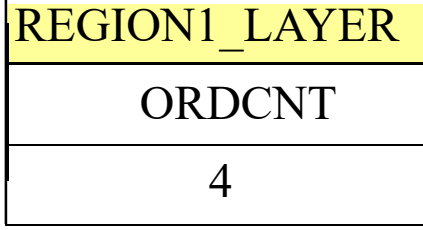

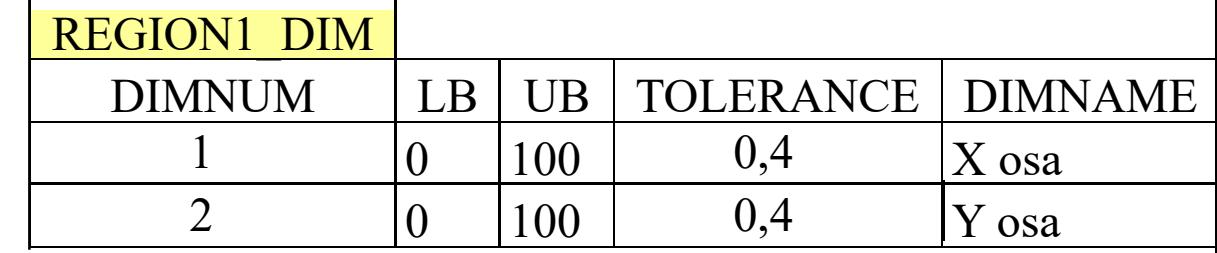

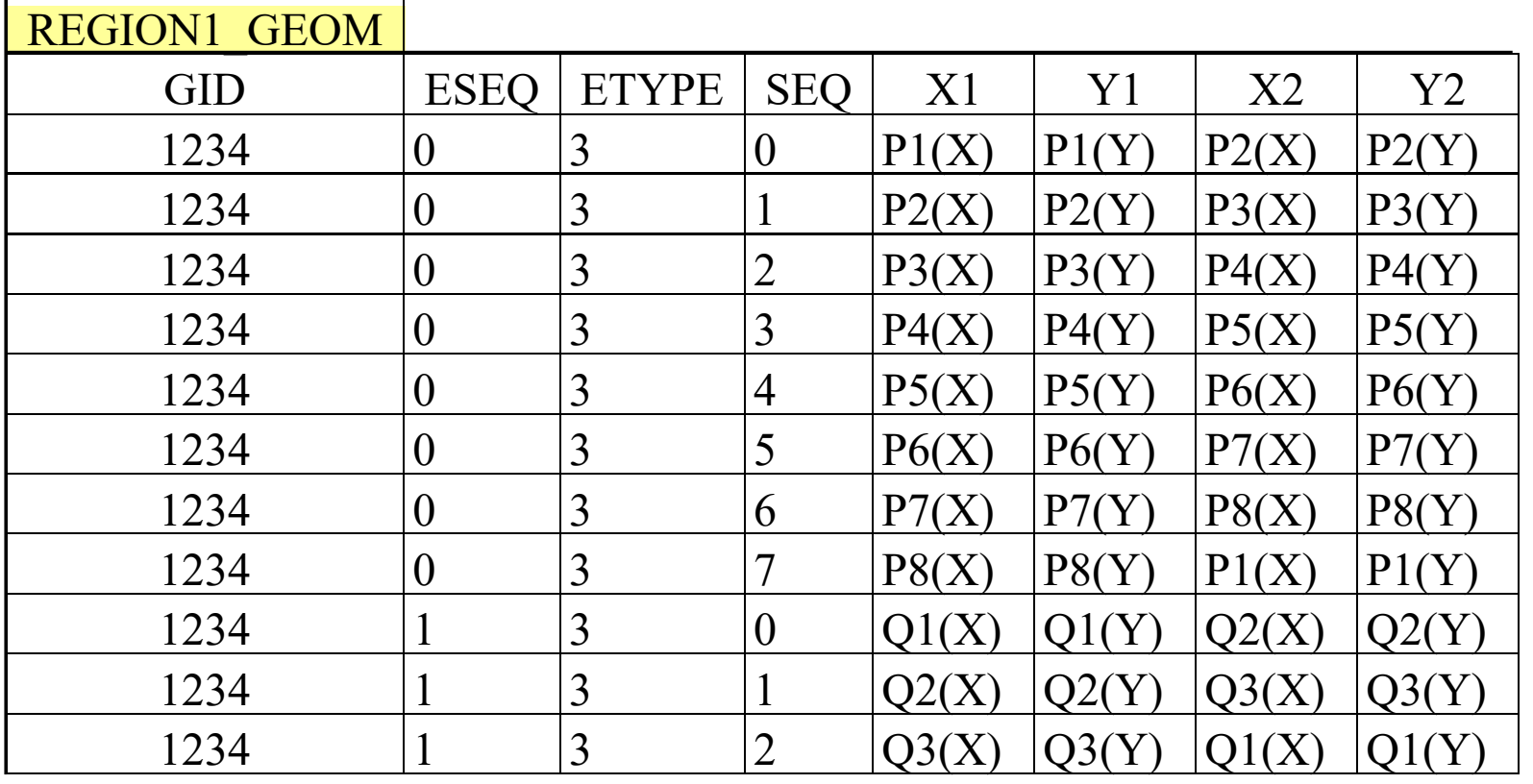

## Další přístupy

#### Informix

 moduly pro 2D (+10 datových typů + 200 funkcí) a 3D (+18 datových typů + 1000 funkcí)

využití SQL:1999 + R-stromy

#### IBM

- □ modul ve spolupráci s ESRI (Environmental Systems Research Institute) – mezinárodním dodavatelem GIS
- využití OR přístupu
- SQL Server: od r. 2008
- Sybase: od r. 2010

## Indexace pomocí R-stromů

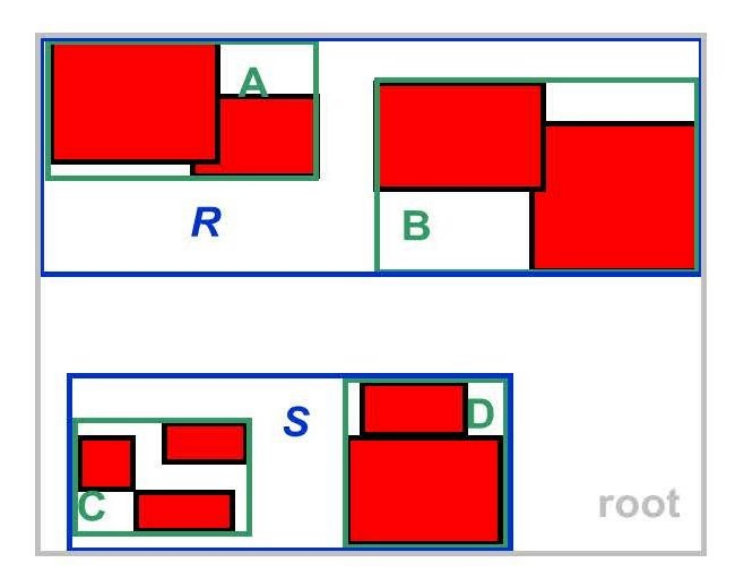

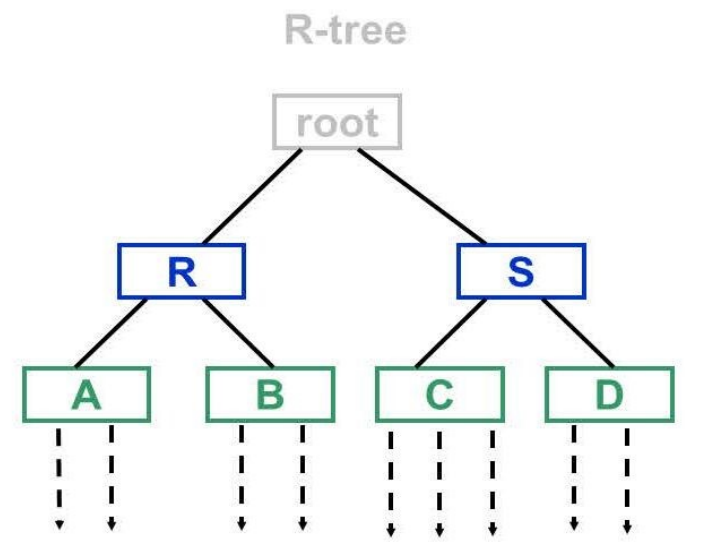

**MBRs, pointers to geometries** 

#### Použity jsou minimální ohraničující obdélníky (MBR)

## Spatial SQL vs. OGC

- **Hlavním rozdílem oproti hierarchii** geometrických tříd OGC je vynechání odvozených typů Line a LinearRing – SQL na to využívá ST\_LineString
- **Jsou zavedené nové typy obloukovité křivky a** plochy
- **Předpona ST** (Spatial Type)

Původně Spatial and **Temporal** 

## Hierarchie typů v Spatial SQL

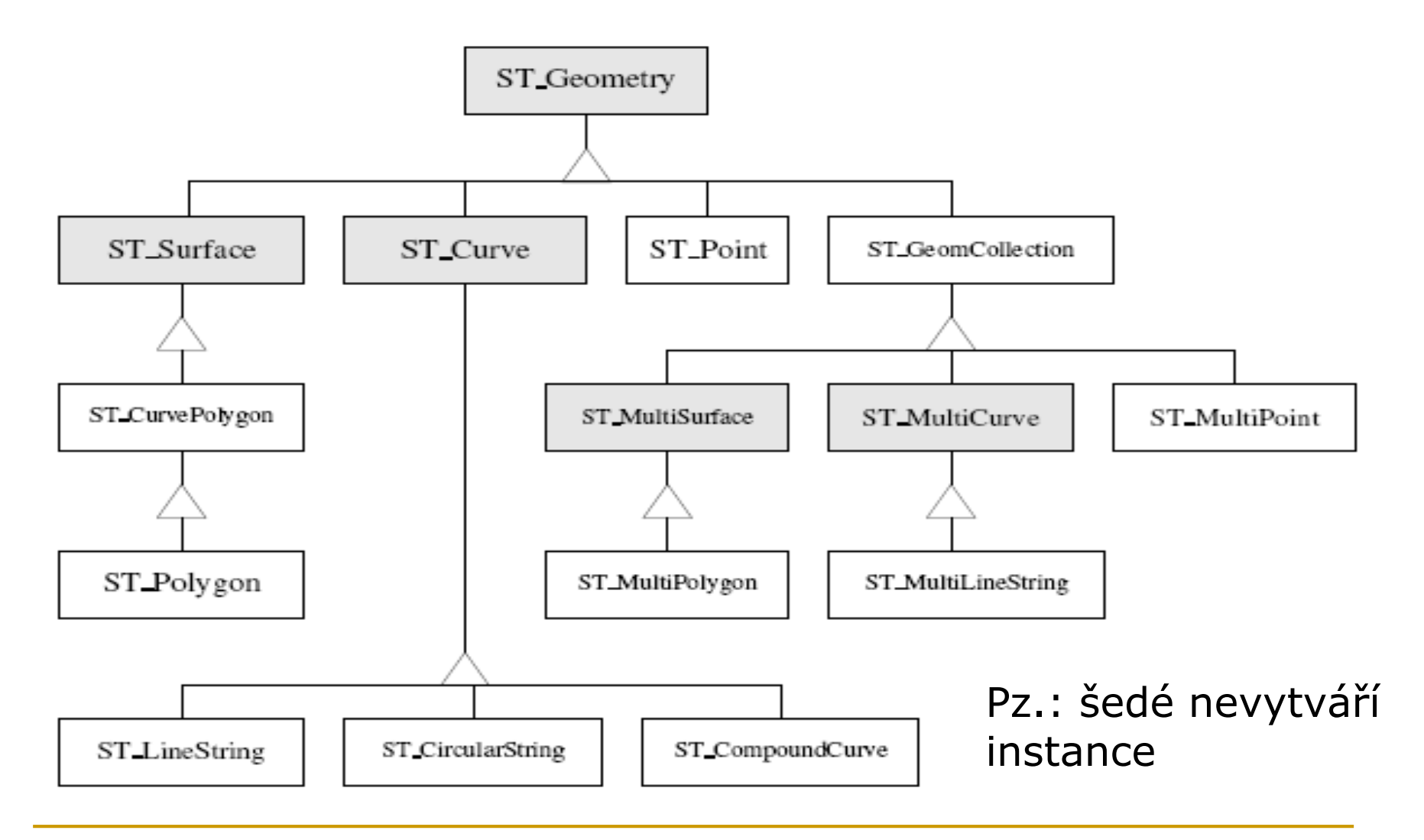

## Metody na ST\_Geometry

Můžeme je rozdělit do čtyř kategorií:

- 1. pro převod mezi geometrickými objekty a externími datovými formáty
- 2. pro testování prostorových vztahů mezi dvěma geometrickými objekty
- 3. pro generovaní nových objektů z existujících
- 4. pro práci s vlastnostmi objektů

# ST\_Point

- 0-dimenzionální geometrický objekt
- definovaný souřadnicemi X a Y
- hranicí je prázdna množina
- objekt tohoto typu (bod) je možné vytvořit

## Metody ST\_Point

- ST\_Point vrací specifikovanou ST\_Point hodnotu
- ST X vrací/modifikuje souřadnici X
- ST\_Y vrací/modifikuje souřadnici Y
- ST\_ExplicitPoint vrací souřadnice bodů jako DOUBLE PRECISION ARRAY
- Použití:

#### **□** malé objekty

lampa, strom, lavička, odpadkový koš...

# ST\_Curve

nedá se vytvořit objekt (křivka) tohoto typu

- 1-dimenzionální geometrický objekt
- Možnost: uzavřená, jednoduchá, kruh jako v OGC

## Metody ST\_Curve

- ST\_Lenght vrací délku křivky
- ST\_StartPoint
- **ST**\_EndPoint
- ST\_IsClosed
- **ST\_IsRing**
- ST\_CurveToLine

## ST\_LineString

- objekt tohoto typu je možné vytvořit
- lineární interpolace mezi dvěma ST\_Point
- každá dvojice ST\_Point definuje úsečku (segment) objektu typu ST\_LineString
- **E** (lineární) kruh typu ST LineString je uzavřený a jednoduchý

## Metody ST\_LineString

- ST\_LineString konstruuje lomenou čáru z textové reprezentace (WKN)
- **ST**\_Point
- **ST\_NumPoints**
- ST\_PointN (vrací specifikovaný prvek v množine bodů lomené čáry)

## **ST\_CircularString**

- objekt tohoto typu je možné vytvořit
- jeden nebo více obloukových spojených segmentů
- každý segment sestává ze tří bodů počáteční, prostřední a koncový bod
- jak se v ST\_CircularString nachází více než jeden segment, počáteční bod následujícího segmentu je definován jako koncový bod předcházejícího

## ST\_CompoundCurve

- objekt tohoto typu je možné vytvořit
- jedna nebo více sousedících křivek typu ST\_LineString, ST\_CircularString
- **E koncový bod každé křivky se rovná** počátečnímu bodu nesledující

## Příklady objektů typu ST\_Curve

Příklady: cesta, pobřeží, řeka, vodovod...

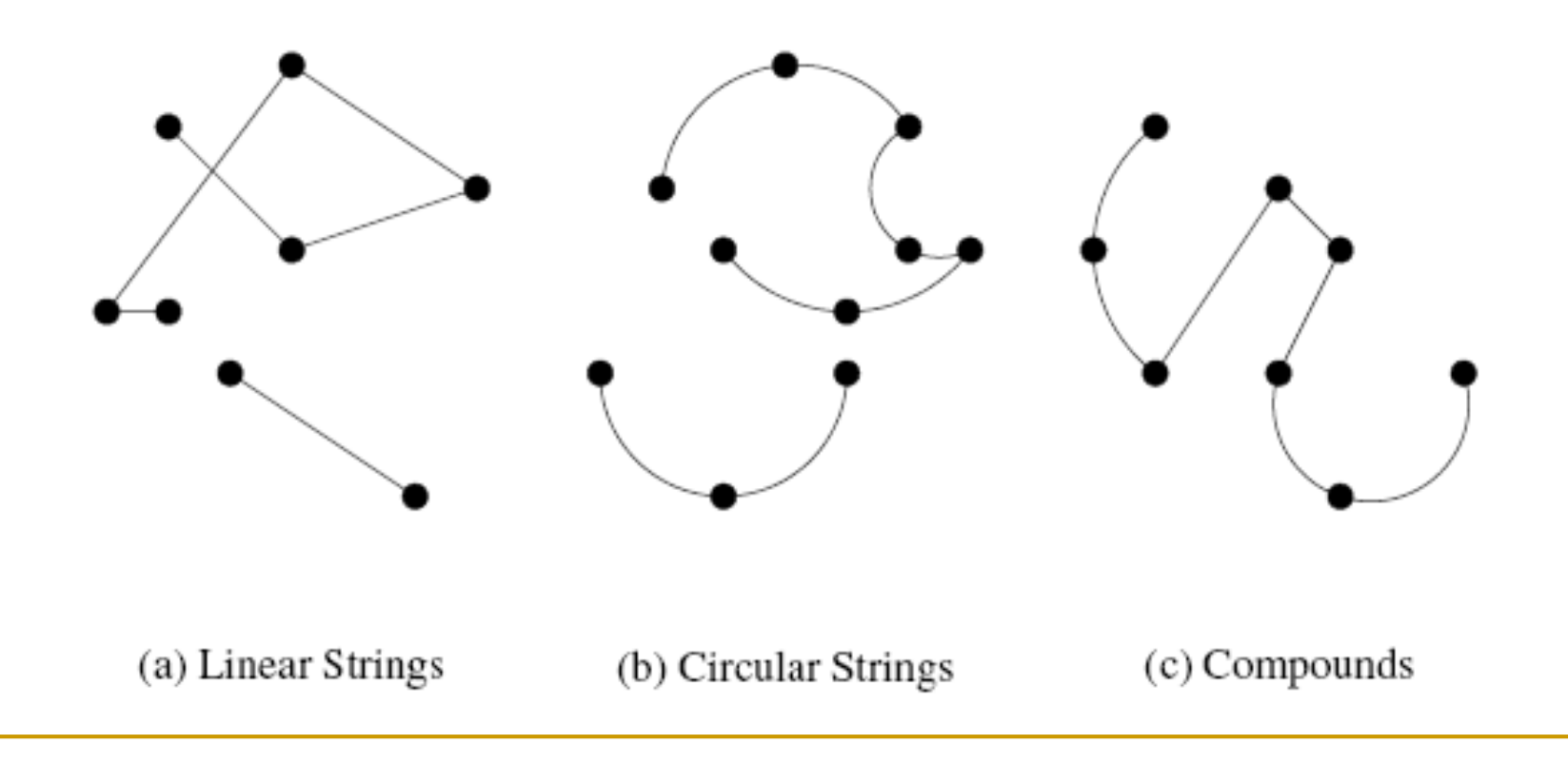

# ST Surface

- není možné vytvořit objekt (plochu) tohoto typu
- 2-dimenzionální geometrický objekt
- definované podobně jako křivky hranice každé plochy je tvořena z množiny uzavřených jednoduchých křivek

## Příklady ST\_Surface

**Praktické využití: pozemek, půdorys...** 

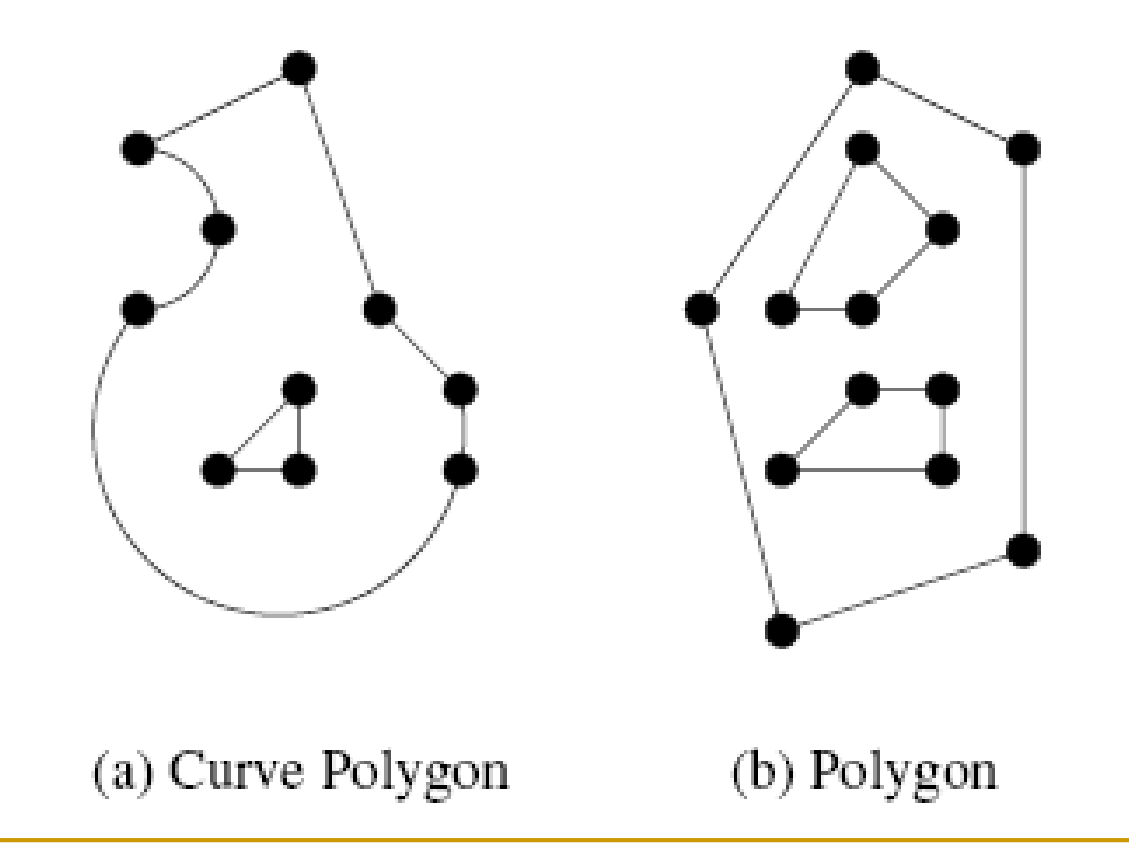

## ST\_CurvePolygon

- objekt tohoto typu je možné vytvořit
- definován jednou vnější hranicí a 0 nebo více vnitřními
- **hranice žádných dvou se neprotínají**

## Metody ST\_CurvePolygon

- ST\_CurvePolygon
- **ST** ExteriorRing
- **ST**\_InteriorRing
- **ST** NumInteriorRing
- ST\_InteriorRingN
- ST\_CurvePolyNPoly

# **ST\_Polygon**

- objekt tohoto typu (mnohoúhelník) je možné vytvořit
- **hranice se skládá jen z úseček**

# ST\_Multi\*

- **ST** MultiPoint
- ST\_MultiCurve, ST\_MultiLineString
- ST\_MultiSurface, ST\_MultiPolygon
- Pz.: objekt typu ST\_MultiSurface obsahuje pouze disjunktní plochy

## Porovnaní geometrických objektů

- ST Equals,
- ST Disjoint
- ST Intersects (nejobecnější)
- ST\_Crosses (viz definice vpředu)
- ST Overlaps (1 průnik objektů má stejnou dimenzi jako oba objekty)
- ST Touches
- **ST** Within
- **ST** Contains

vracejí 0 nebo 1 (hodnoty jsou typu integer)

## Kdy CROSSES vrací 1?

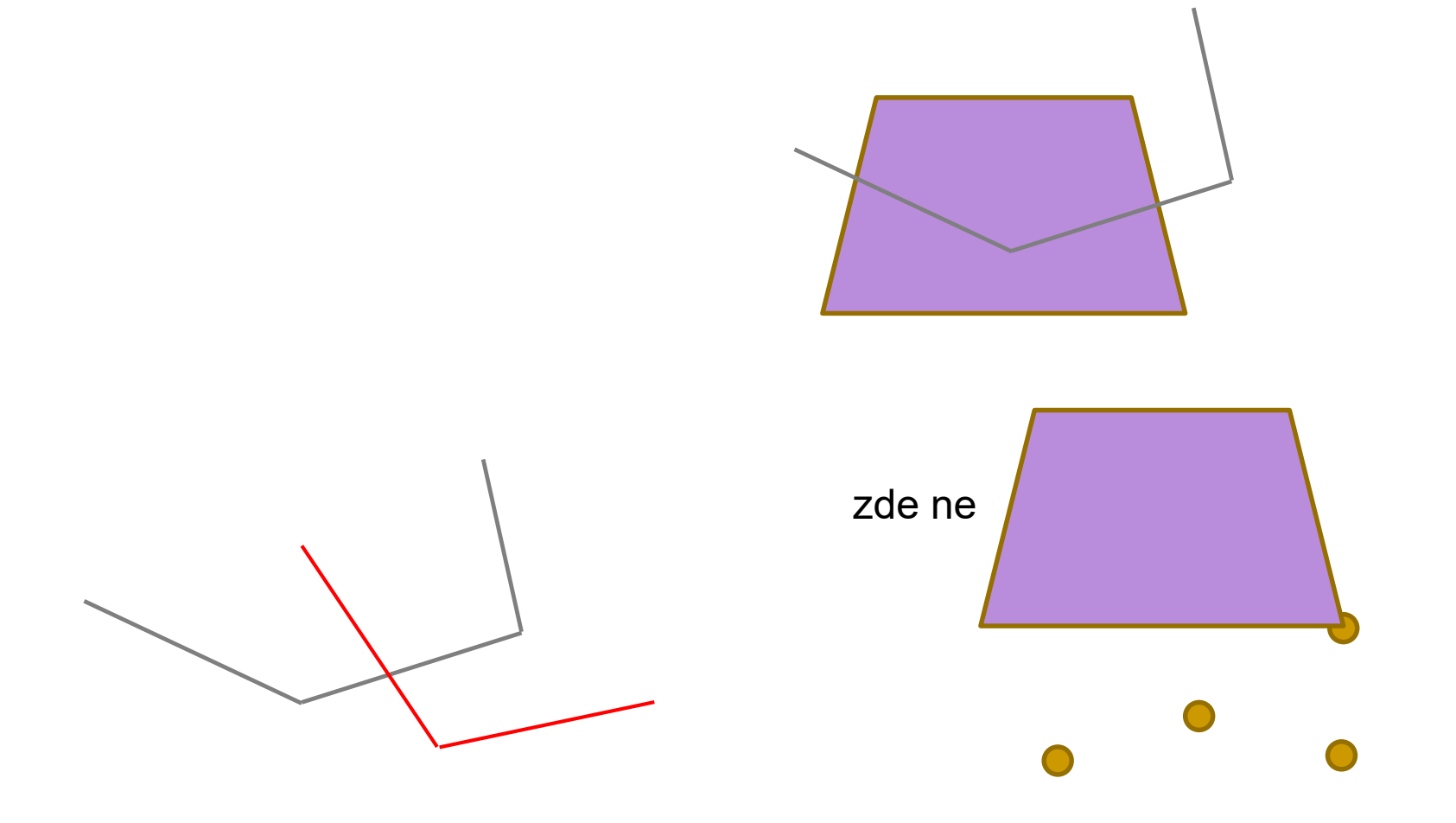

## Generování nových objektů

tyto metody umožňují vytvořit nové geometrické objekty z existujících

**ST** Buffer

- ST\_Envelope (obdélníková hranice)
- ST ConvexHull (konvexní obal)
- ST\_Difference, ST\_Intersection, ST\_Union

V 2D to je konvexní mnohoúhelník

## Práce s vlastnostmi typů

- Příklady: ST\_IsValid, ST\_IsEmpty, ST\_IsSimple (vrací 1, pokud je geometrie jednoduchá – neprotíná sama sebe)
- každý typ má jiné vlastnosti viz popisy jednotlivých typů

## Další prostorové datové modely

 rozšíření modelu o objekty s neurčitými hranicemi – přidání tříd BBGeometry (podtřída Geometry), BBPolygon, **BBMultiPolygon** 

## Dva příklady použití

#### Pojišťovna

Pojišťovna si chce po záplavách aktualizovat informace o pojištěných budovách a ohrožených oblastech pro správný budoucí odhad rizik z toho pro ni plynoucích závazků.

## Příklad 1 - Pojišťovna

Řeky(jméno, průtok, dráha, ohr\_obl)

- □ dráha křivka typu ST\_LineString reprezentující trajektorii toku řeky
- ohrožené\_oblasti množina mnohoúhelníků (typ ST MultiPolygon) reprezentujících oblasti ohrožení řekou při povodních
- Budovy(zákazník, ulice, město, PSČ, půdorys)
	- □ půdorys mnohoúhelník typu ST\_Polygon reprezentující tvar základů budovy

## Příklad 1 - Pojišťovna

Úloha 1: Po mohutných záplavách je potřebné rozšířit oblasti ohrožené řekou Vltava o 2 km v každém směru. UPDATE Řeky SET ohr\_obl = ohr\_obl.ST\_Buffer(2, 'KILOMETR') WHERE jméno = 'Vltava'

## Příklad 1 - Pojišťovna

Úloha 2: Pojišťovna chce vyhledat zákazníky v těchto nově vytvořených ohrožených oblastech. SELECT zákazník, ulice, město

- FROM Budovy AS b, Řeky AS r
- WHERE b.půdorys.ST\_Within(r.ohr\_obl) = 1

- Banka si eviduje zákazníky a své pobočky.
- Zákazníci mohou mít více účtů.
- Každý účet je spravován některou pobočkou.
- Banka se snaží zlepšovat kvalitu zvyšováním dostupnosti poboček.

Zákazníci(id\_zák, jméno, adresa, typ, místo)

- □ místo reprezentace bydliště jako bodu v prostoru, typu ST\_Point
- Pobočky(id\_pob, jméno, manažér, adresa, místo, zóna)

□ zóna – oblast činnosti pobočky, typu ST\_Polygon Účty(id\_účtu, id\_zák, id\_pob, typ, stav\_účtu)

Úloha 1: Kteří z nejsolventnějších zákazníků (stav\_účtu > 500000 Kč) bydlí dále než 20 km od své pobočky?

SELECT DISTINCT z.id\_zák,z.jméno FROM Zákazníci AS z JOIN Účty AS u ON (z.id zák = u.id\_zák) WHERE u.stav účtu > 500000 AND z.místo.ST\_Distance((SELECT p.místo FROM Pobočky AS p WHERE p.id  $pob = u.id pob)$ , 'KILOMETR') > 20

Úloha 2: Banka chce nalézt všechny takové dvojice poboček, jejichž průnik jimi pokrývaných oblastí je neprázdný.

SELECT p1.pob id, p2.pob id, p1.zóna.ST\_Intersection(p2.zóna).ST\_AsText() FROM Pobočky AS p1 JOIN Pobočky AS p2 ON (p1.pob\_id < p2.pob\_id) WHERE p1.zóna.ST Intersection(p2.zóna).ST IsEmpty() = 0

Úloha 3: Kvůli zvýšení efektivity se banka rozhodla najít všechny zákazníky, kteří žijí do 10 km od nějaké banky, která nespravuje jejich účet.

SELECT z.id\_zák, p.id\_pob FROM Pobočky AS p, Zákazníci AS z WHERE p.místo.ST\_Buffer(10, 'KILOMETR').ST\_Contains(z.místo) = 1 AND NOT EXISTS (SELECT 1 FROM Účty AS u WHERE u.id zák = z.id zák AND  $u.id_pob = p.id_pob);$ 

## Informační schéma

Informační schéma - způsob jak povědět aplikaci používající SQL/MM Spatial, které možnosti SQL/MM Spatial rozšíření může využívat

#### sestává ze 4 pohledů (views):

- □ typy sloupců (geometry columns)
- podporované prostorové referenční systémy
- používané jednotky
- odhady velikosti
## Informační schéma

#### **typy sloupců**

- pohled vrací všecky typy sloupců používaných v tabulkách typu ST Geometry a jeho odvozenin
- identifikátor sloupce, schéma, tabulka, identifikátor prostorového referenčního systému
- prostorové referenční systémy (též souřadnicové referenční systémy)
	- □ Co to vlastně je? Používaný souřadnicový systém + transformace mezi různými souřadnicovými referenčními systémy.
	- globální vs. lokální prostorové systémy
	- jméno, identifikátor

## Informační schéma

#### ■ Používané jednotky

- je možné využívat různé jednotky pro vzdálenosti, délky křivek, obsahů ploch a pod.
- identifikující jméno, typ (uhlový, lineární), konverzní faktor na základný typ

#### **D** Odhady velikostí

- specifické metadata např. o maximálních použitelných délkách WKT reprezentací geometrických objektů
- **Pohledy jsou uloženy v systémovém katalogu.**

## Další vývoj

- Poslední verze zahrnuje 3D a 4D objekty
- Geography Markup Language (GML) ISO 19136
	- □ zakódování "jednoduchých objektů" OGC do XML
- Scalable Vector Graphics (SVG)
	- □ jazyk pro popis 2D grafiky v XML
	- $\Rightarrow$  požití dotazovacích jazyků nad XML

# Další vývoj

Výzvy:

- vágnost v datech i v dotazech (geometrické modely s nepevnými hranicemi),
- vývoj prostorových atributů v čase
	- **Př.: STSQL (Spatio-Temporal SQL)** 
		- D.: "Bylo letadlo OK 2903 nuceno se střetnout se sněhovou bouří?"

### Doporučená literatura

[1] R. Ďuračiová, D. Cibulka: Databázové systémy v GIS. Návody na cvičenia. STU v Bratislavě, 2015